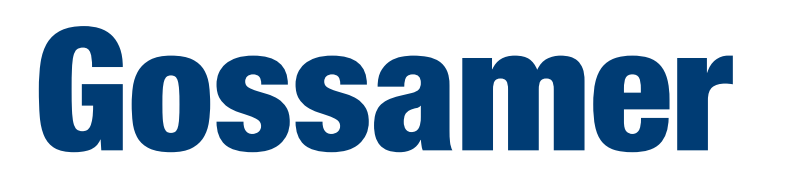

#### **A Lightweight Programming Framework for Multicore Machines**

**Joseph A. Roback and Gregory R. Andrews Department of Computer Science The University of Arizona**

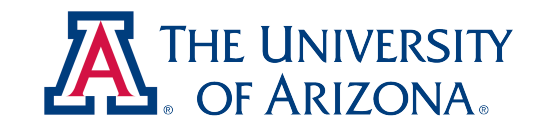

# Current Approaches

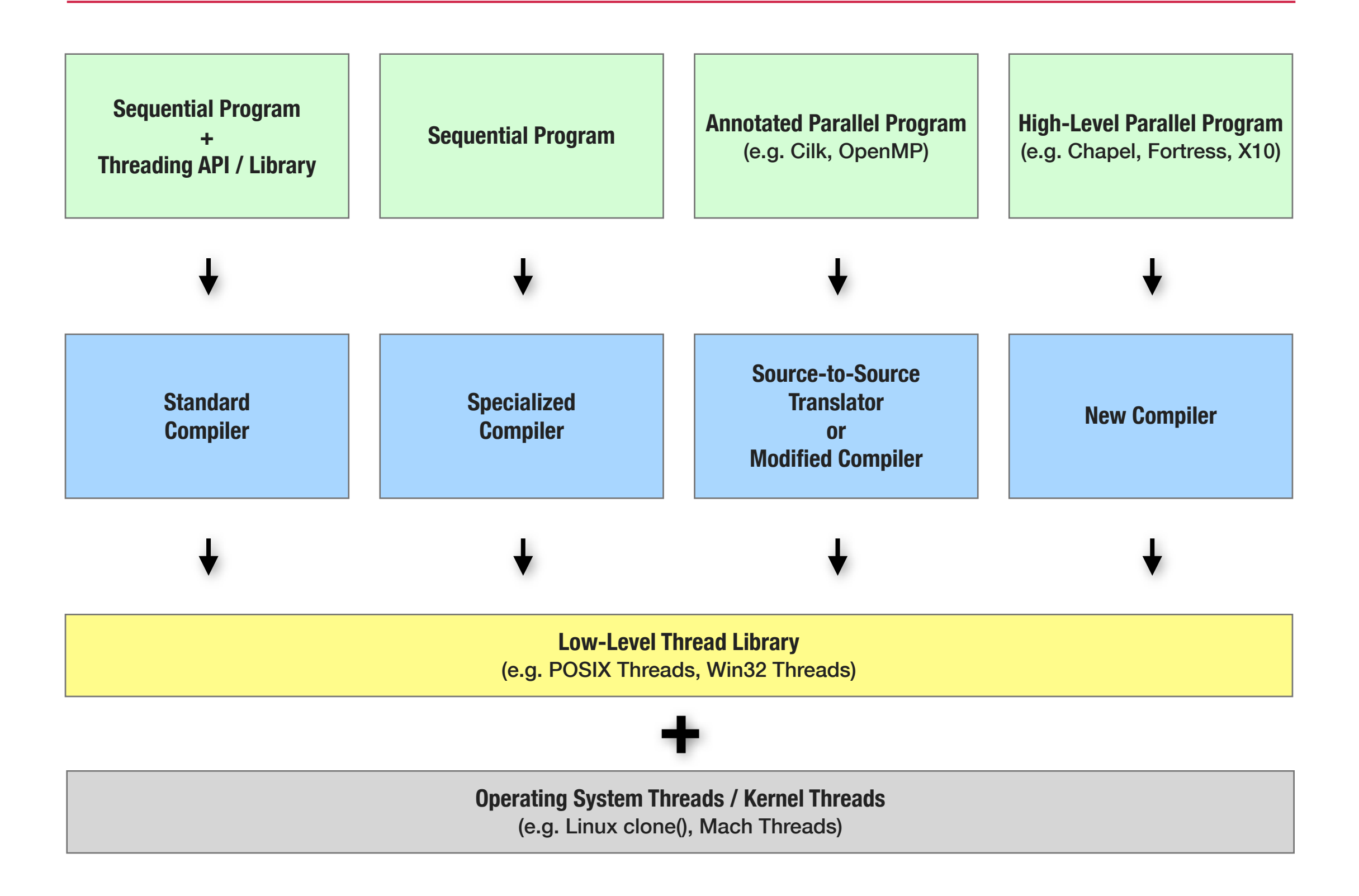

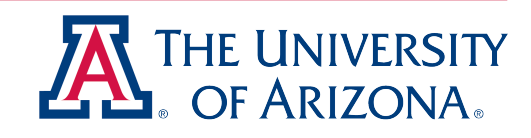

#### Gossamer Approach

- *General*: Covers broad domain of parallel computations
- *Simple*: 15 annotations in total, no bookkeeping
- *Efficient*: Lightweight, scalable run-time

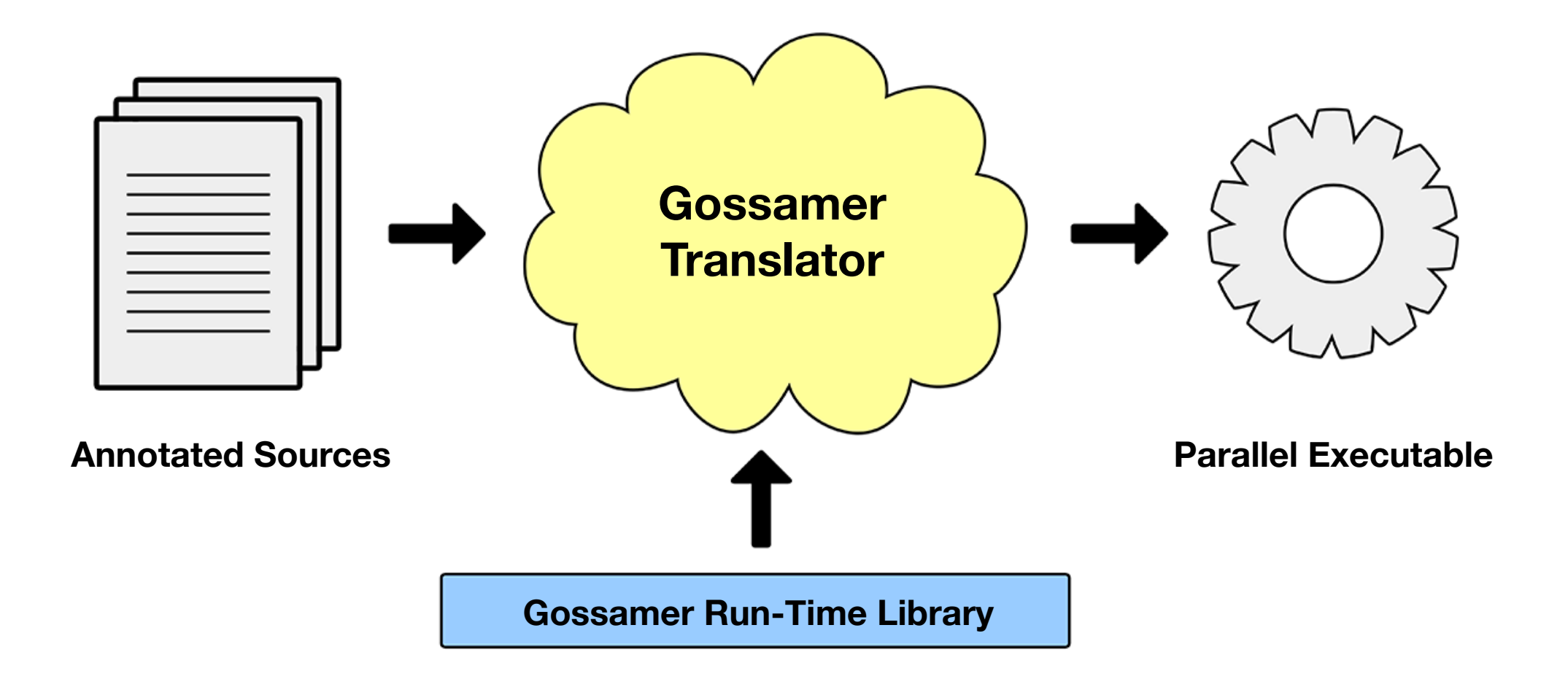

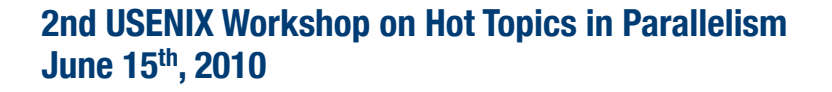

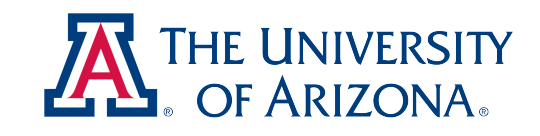

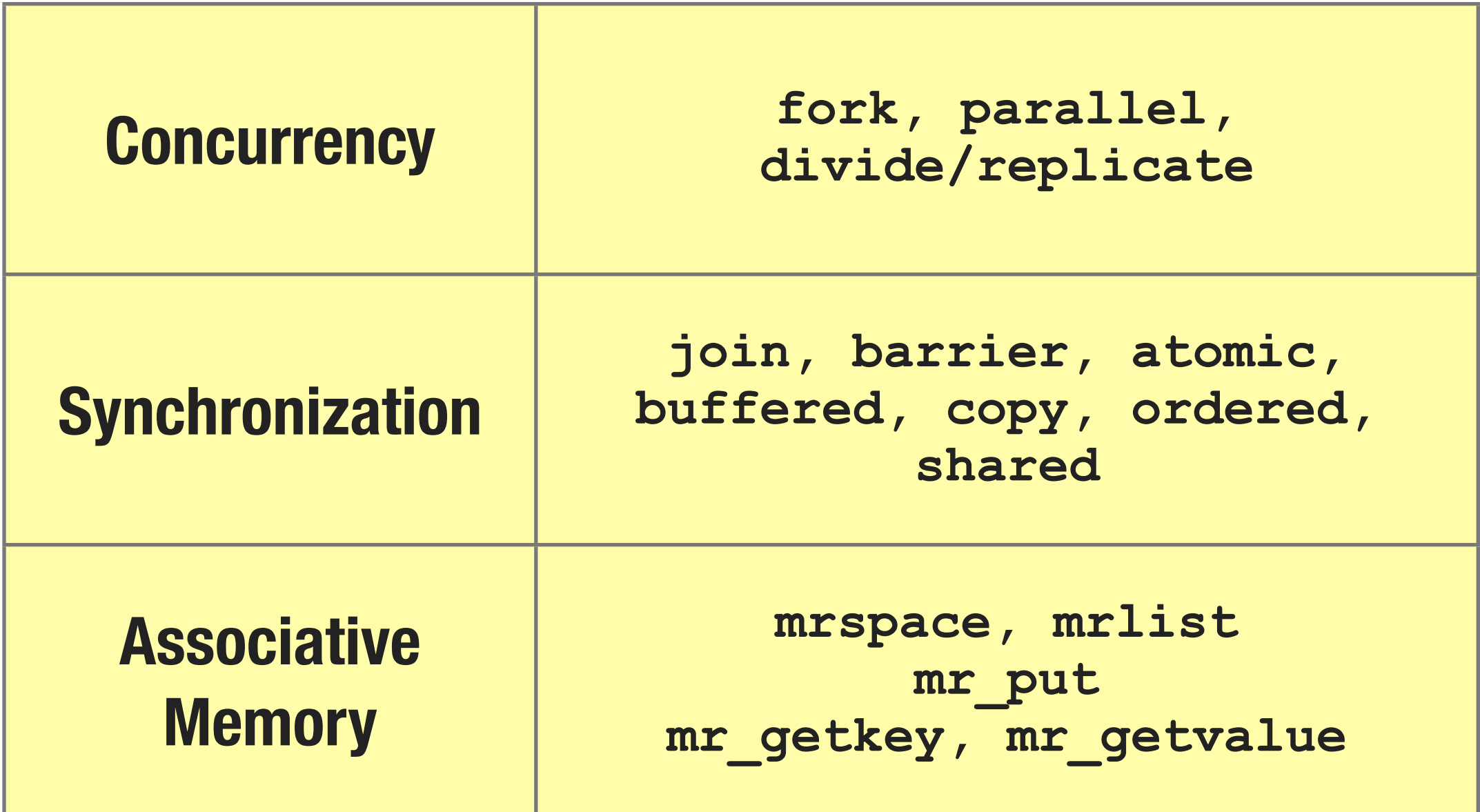

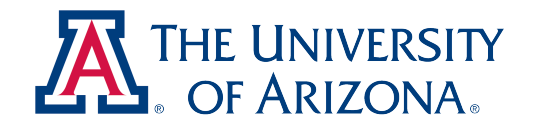

## N-Queens: Recursive Parallelism

```
static int solutions = 0;
void putqueen(char **board, int row) {
  int j;
  if (row == n) {
    solutions++;
    return;
  }
  for (j = 0; j < n; j++) {
    if (OK(board, row, j)) {
       board [row] [j] = 'Q;
       putqueen(board, row + 1);
       board [row] [j] = ' -';}
  }
}
```
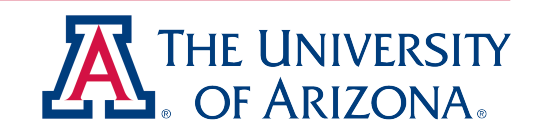

## N-Queens: Recursive Parallelism

```
static int solutions = 0;
void putqueen(char **board, int row) {
  int j;
  if (row == n) {
    solutions++;
    return;
  }
  for (j = 0; j < n; j++) {
    if (OK(board, row, j)) {
       board [row] [j] = 'Q;
       fork putqueen(copy board[n][n], row + 1);
       board [row] [j] = '-;
    }
  }
  join;
}
```
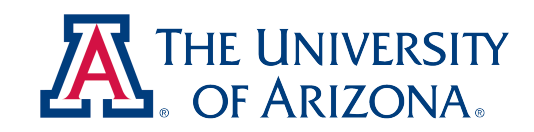

## N-Queens: Recursive Parallelism

```
static int solutions = 0;
void putqueen(char **board, int row) {
  int j;
  if (row == n) {
    atomic { solutions++; }
    return;
  }
  for (j = 0; j < n; j++) {
    if (OK(board, row, j)) {
       board [row] [j] = 'Q;
       fork putqueen(copy board[n][n], row + 1);
       board [row] [j] = '-;
    }
  }
  join;
}
```
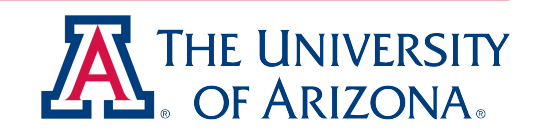

# Bzip2: Task Parallelism

```
int main(int argc, char **argv) {
  ...
  while (!feof(infp)) {
    insize = fread(in, 1, BLKSIZE, info);compressBlk(in, insize);
  }
  ...
}
void compressBlk(char *in, int insize) {
  ...
  BZ2 bzCompress(in, insize, out, &outsize);
  fwrite(out, 1, outsize, outfp);
  ...
}
```
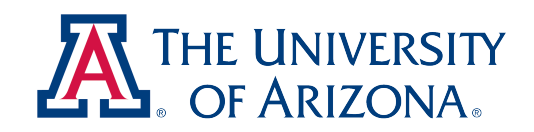

# Bzip2: Task Parallelism

```
int main(int argc, char **argv) {
  ...
  while (!feof(infp)) {
    insize = fread(in, 1, BLKSIZE, info);fork compressBlk(copy in[insize], insize);
  }
  join;
  ...
}
void compressBlk(char *in, int insize) {
  ...
  BZ2 bzCompress(in, insize, out, &outsize);
  fwrite(out, 1, outsize, outfp);
  ...
}
```
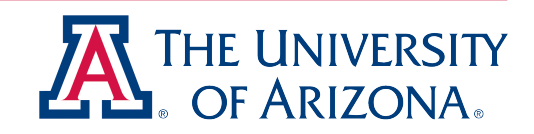

# Bzip2: Task Parallelism

```
int main(int argc, char **argv) {
  ...
  while (!feof(infp)) {
    insize = fread(in, 1, BLKSIZE, info);fork compressBlk(copy in[insize], insize);
  }
  join;
  ...
}
void compressBlk(char *in, int insize) {
  ...
  BZ2 bzCompress(in, insize, out, &outsize);
  ordered {
    fwrite(out, 1, outsize, outfp);
  }
  ...
}
```
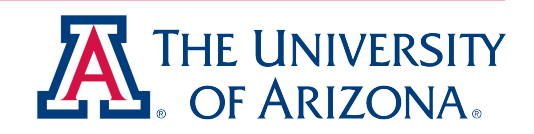

## Matrix Multiplication: Iterative Parallelism

```
double **A, double **B, double **C;
int n;
void mm(void) {
  int i, j, k;
  for (i = 0; i < n; i++) {
    for (k = 0; k < n; k++) {
       for (j = 0; j < n; j++) {
         C[i*n + j] += A[i*n + k] * B[k*n + j];}
    }
  }
}
```
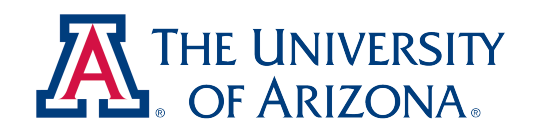

## Matrix Multiplication: Iterative Parallelism

```
double **A, double **B, double **C;
int n;
void mm(void) {
  int i, j, k;
  parallel for (i = 0; i < n; i++) {
    for (k = 0; k < n; k++) {
       for (j = 0; j < n; j++) {
         C[i*n + j] += A[i*n + k] * B[k*n + j];}
    }
  }
}
```
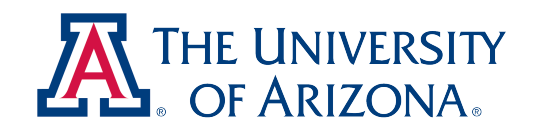

# Jacobi Iteration: Domain Decomposition

```
double **old, **new;
int i, \eta, n, m, it;
void jacobi(void) {
  old++; new++; // skip top+bottom grid borders
  n = 2;for (it = 0; it < MAXITERS; it += 2) {
    for (i = 0; i < n; i++)for (j = 1; j < m-1; j+1)new[i][j] = (old[i-1][j] + old[i+1][j] +old[i][j-1] + old[i][j+1]) * 0.25;for (i = 0; i < n; i++)for (j = 1; j < m-1; j+1)old[i][j] = (new[i-1][j] + new[i+1][j] + ...new[i][j-1] + new[i][j+1]) * 0.25;}
}
```
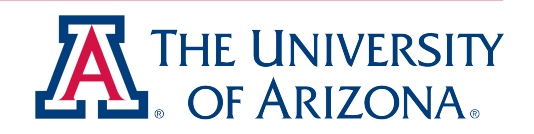

# Jacobi Iteration: Domain Decomposition

```
double **old, **new;
int i, \eta, n, m, it;
void jacobi(void) {
  old++; new++; // skip top+bottom grid borders
  n = 2;divide old[n][], new[n][] replicate {
    for (it = 0; it < MAXITERS; it += 2) {
       for (i = 0; i < n; i++)for (j = 1; j < m-1; j+1)new[i][j] = (old[i-1][j] + old[i+1][j] + old[i+1][j])old[i][j-1] + old[i][j+1]) * 0.25;for (i = 0; i < n; i++)for (j = 1; j < m-1; j+1)old[i][j] = (new[i-1][j] + new[i+1][j] + ...new[i][j-1] + new[i][j+1]) * 0.25;}
  }
}
```
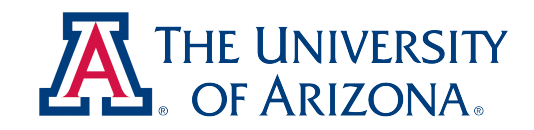

# Jacobi Iteration: Domain Decomposition

```
double **old, **new;
int i, \eta, n, m, it;
void jacobi(void) {
  old++; new++; // skip top+bottom grid borders
  n = 2;divide old[n][], new[n][] replicate {
    for (it = 0; it < MAXITERS; it += 2) {
       for (i = 0; i < n; i++)for (j = 1; j < m-1; j+1)new[i][j] = (old[i-1][j] + old[i+1][j] + old[i+1][j])old[i][j-1] + old[i][j+1]) * 0.25;barrier;
       for (i = 0; i < n; i++)for (j = 1; j < m-1; j+1)old[i][j] = (new[i-1][j] + new[i+1][j] + ...new[i][j-1] + new[i][j+1]) * 0.25;barrier;
     }
  }
}
```
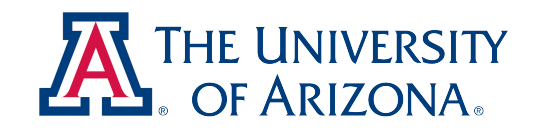

```
FILE *out fp;
char *data;
int size, run, val;
void rle(void) {
  while (size > 0) {
    val = *data++;size--;
    run = 1;
    while (val == *data &size > 0) {
      run++; data++; size--;
      if (run == RUNMAX) { break; }
    }
    fwrite(&val, sizeof(int), 1, out_fp);
    fwrite(&run, sizeof(int), 1, out_fp);
  }
}
```
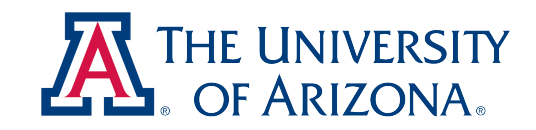

```
FILE *out fp;
char *data;
int size, run, val;
void rle(void) {
  divide data[size] replicate {
    while (size > 0) {
       val = *data++;size--;
       run = 1;
       while (val == *data & size > 0) {
         run++; data++; size--;
         if (run == RUNMAX) { break; }
       }
       fwrite(&val, sizeof(int), 1, out_fp);
       fwrite(&run, sizeof(int), 1, out_fp);
    }
  }
}
```
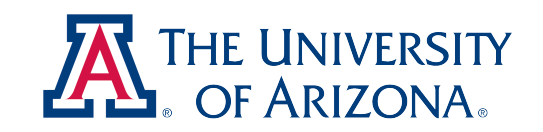

```
FILE *out fp;
char *data;
int size, run, val;
void rle(void) {
  divide data[size] replicate {
    while (size > 0) {
       val = *data++;size--;
       run = 1;
       while (val == *data & size > 0) {
         run++; data++; size--;
         if (run == RUNMAX) { break; }
       }
       buffered (ordered) {
         fwrite(&val, sizeof(int), 1, out_fp);
         fwrite(&run, sizeof(int), 1, out_fp);
       }
     }
  }
}
```
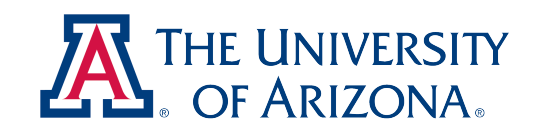

```
FILE *out fp;
char *data;
int size, run, val;
void rle(void) {
  divide data[size]
    where data[divide_left] != data[divide_right] replicate {
    while (size > 0) {
       val = *data++;size--;
       run = 1;
       while (val == *data &size > 0) {
         run++; data++; size--;
         if (run == RUNMAX) { break; }
       }
      buffered (ordered) {
         fwrite(&val, sizeof(int), 1, out_fp);
         fwrite(&run, sizeof(int), 1, out_fp);
       }
    }
  }
}
```
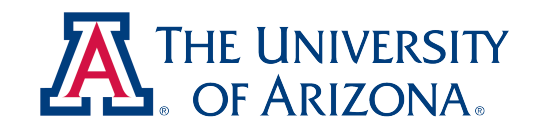

# Word Count: MapReduce

```
mr space wordcount (char *, int);
main(void) {
  char *key;
  for (i = 0; i < n; i++)map(file[i]);
  mr_list values;
  while (mr getkey(wordcount, &key, &values))
    reduce(key, values);
}
void map(char *file) {
  char *word;
  while ((word = getnextword(file)) != NULL)mr_put(wordcount, word, 1);
}
void reduce(char *key, mr_list values) {
  int val, count = 0;while (mr getvalue(wordcount, values, &val))
    count += val;
  printf("word: %s, count: %d\n", key, count);
}
```
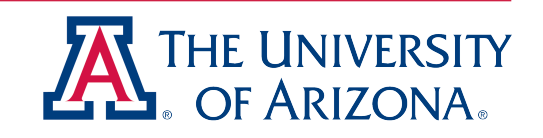

# Word Count: MapReduce

```
mr space wordcount (char *, int);
main(void) {
  char *key;
  for (i = 0; i < n; i++)fork map(file[i]);
  join;
  mr_list values;
  while (mr getkey(wordcount, &key, &values))
    fork reduce(key, values);
  join;
}
void map(char *file) {
  char *word;
  while (uord = qetnextword(file)) := NULLmr_put(wordcount, word, 1);
}
void reduce(char *key, mr_list values) {
  int val, count = 0;while (mr getvalue(wordcount, values, &val))
    count += val;
  printf("word: %s, count: %d\n", key, count);
}
```
# Source-to-Source Translator

- Does lots of bookkeeping
- Optimizes parallel codes for annotations
	- Prunes self-recursive forked functions
	- Collapses simple nested **parallel** for loops
	- Uses equivalence classes to minimize locks used
- Adds instrumentation codes for profiling annotations
- Provides feedback for potential annotation mistakes (e.g. loop carried dependencies in parallel loops)

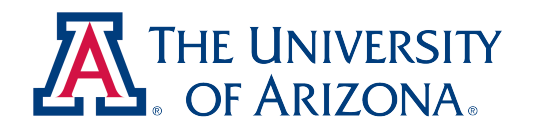

# Run-time System

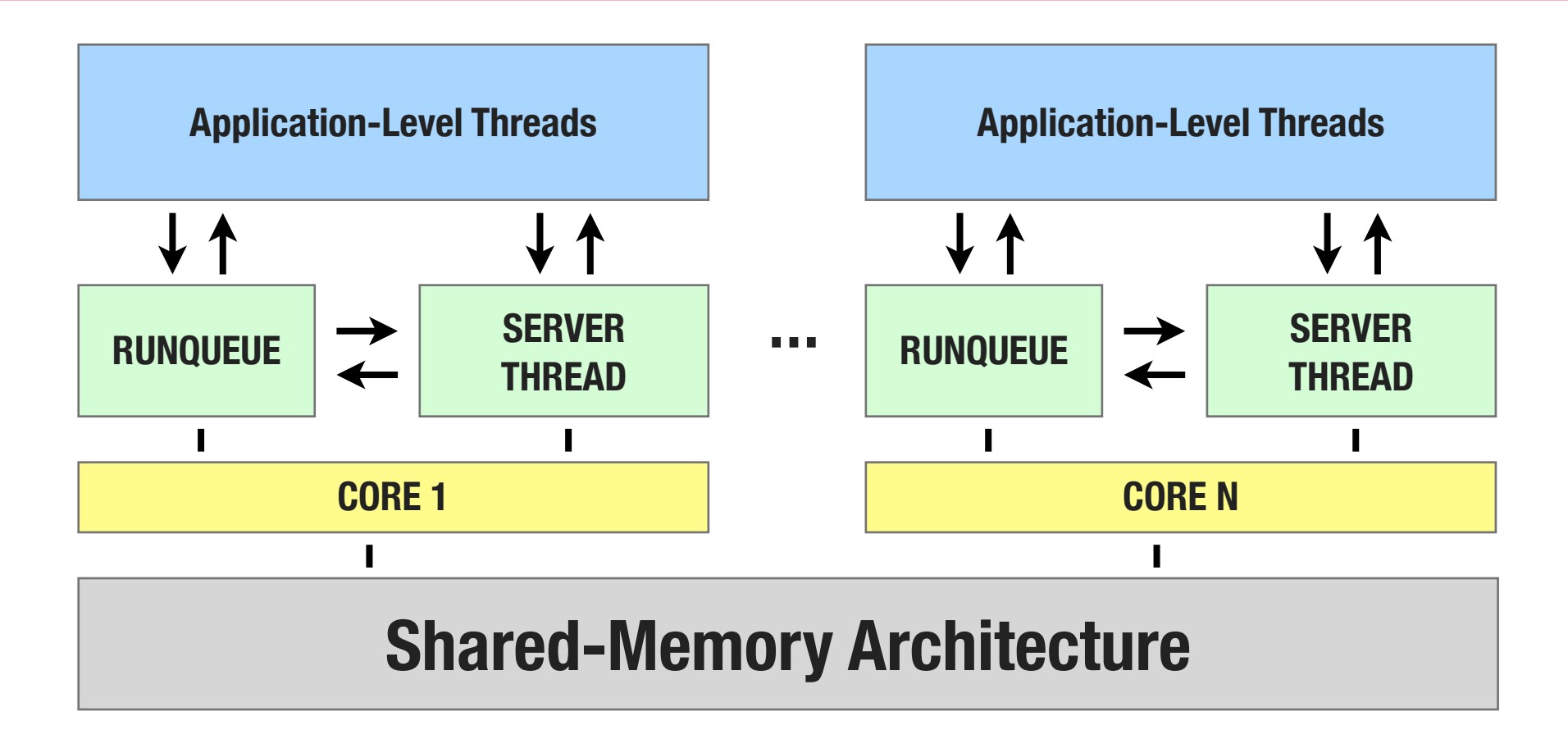

- Application-level threads, called *filaments*, are stackless and stateless
- Run queues and server threads per processor
- Multiple architecture and OS support

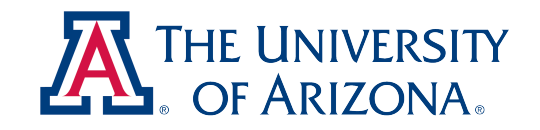

# Run-time System

- Filament Scheduling
	- Recursive/Task filaments enqueued round-robin
	- Iterative filaments enqueued in chunks
	- Domain Decomposition filaments enqueued statically
- Synchronization
	- Join synchronization
	- In MapReduce, **mr\_put** and **mr\_getvalue** are lockfree, only **mr\_getkey** requires locking

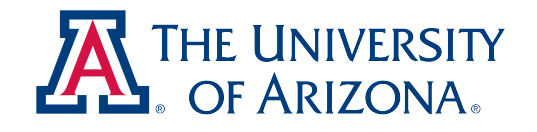

# Experimental Setup

- 8-cores (two processors)
	- 2.0 GHz Intel Xeon E5405 quad-core processors
	- 12 MB L2 Cache
	- 8 GB main memory
- Ubuntu Linux 9.10, Linux Kernel 2.6.31
- gcc v4.4.1  $_{\text{gcc} 03}$

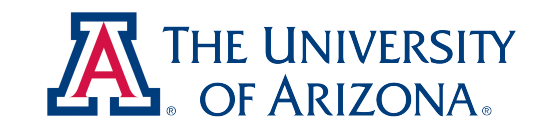

#### Application Execution Times (seconds)

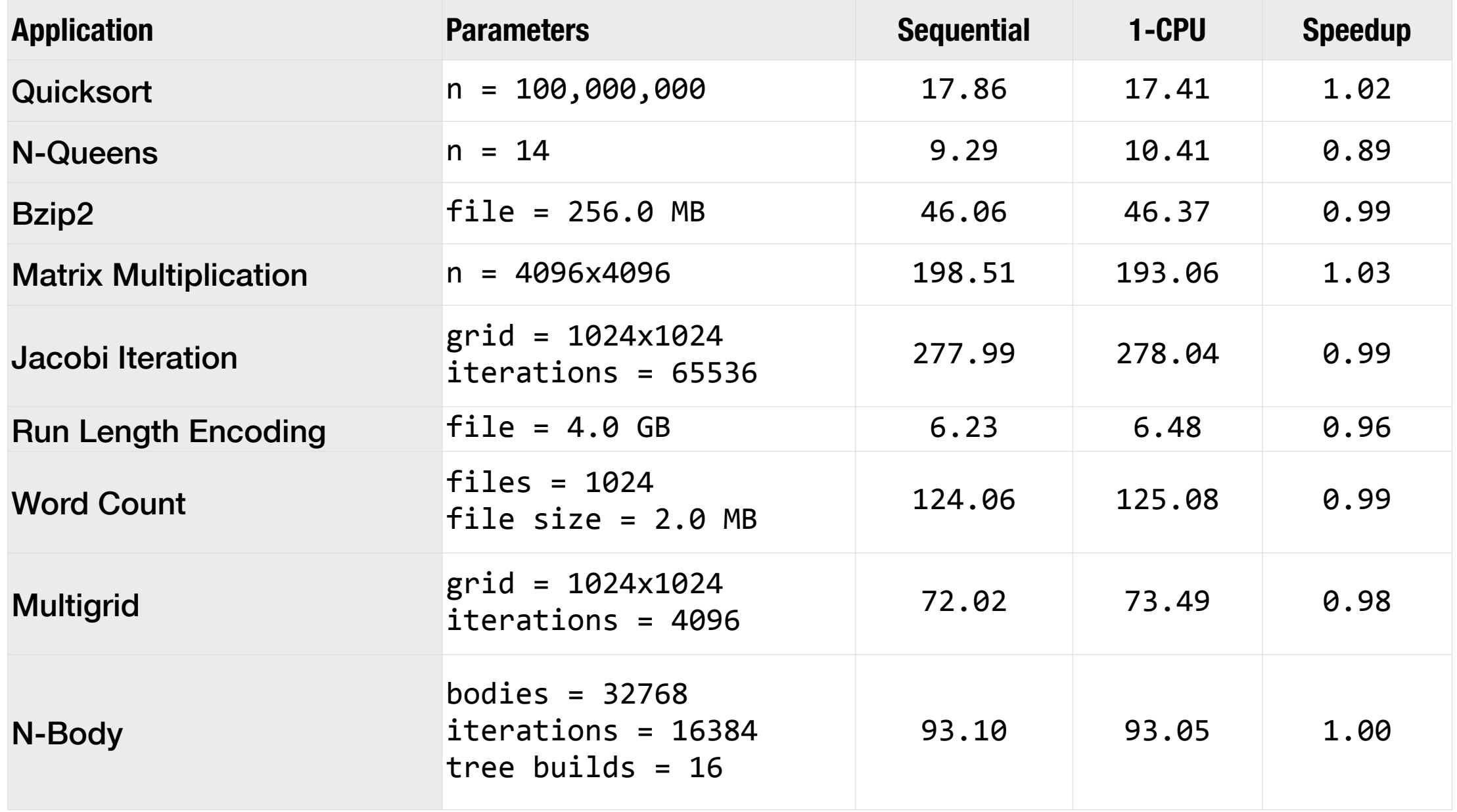

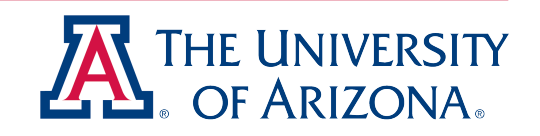

## Experimental Results: Speedups

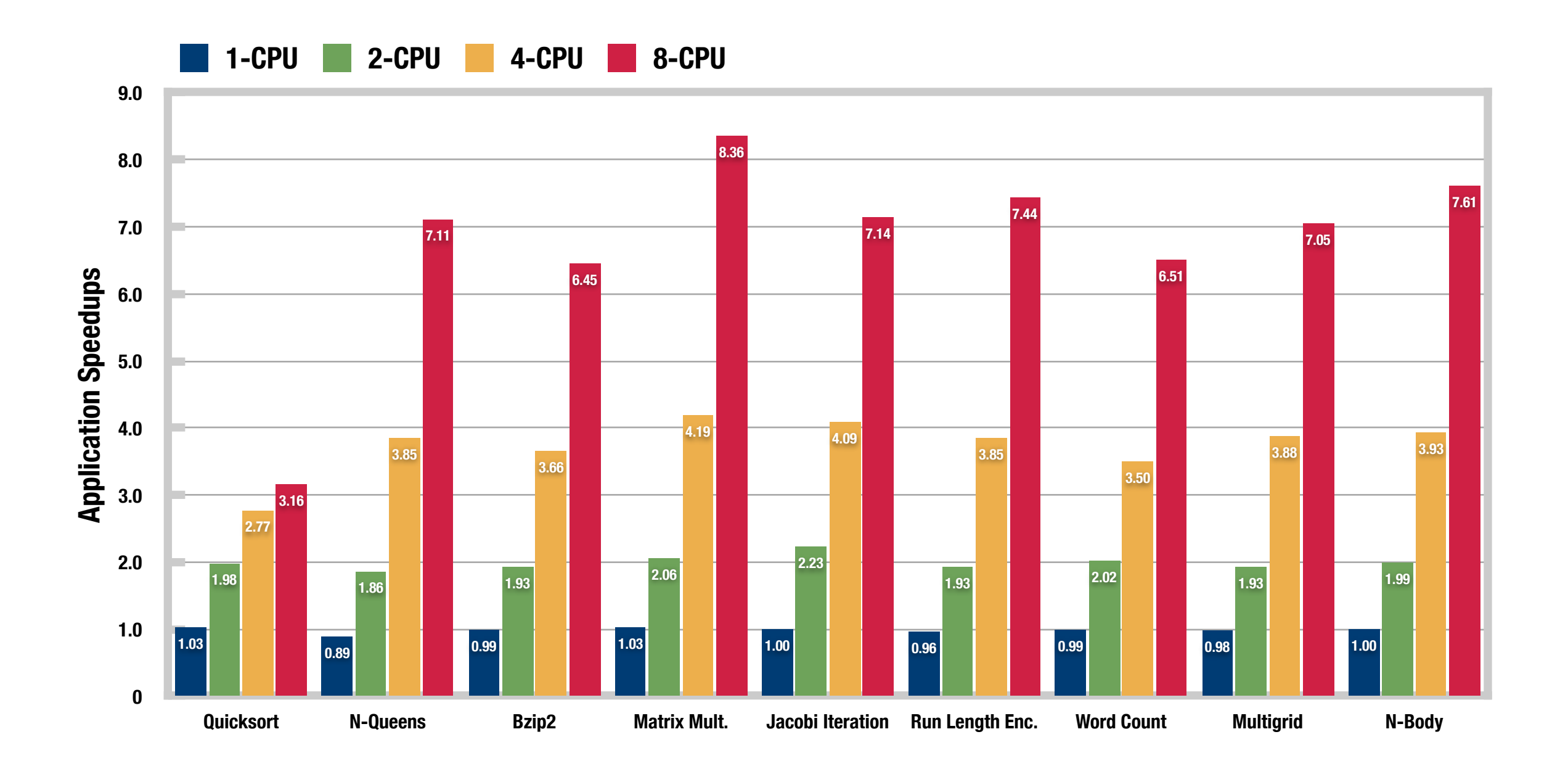

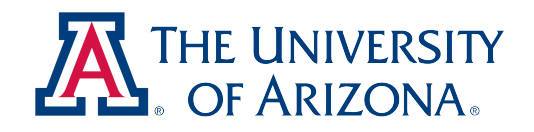

## Related Work

- Annotation Based Approaches
	- OpenMP v3.0
	- Cilk/Cilk++
	- Unified Parallel C (UPC)
- Parallel Languages
	- Chapel
	- Fortress
	- X10
	- ZPL
- Many Others

# Related Work: Performance Comparison

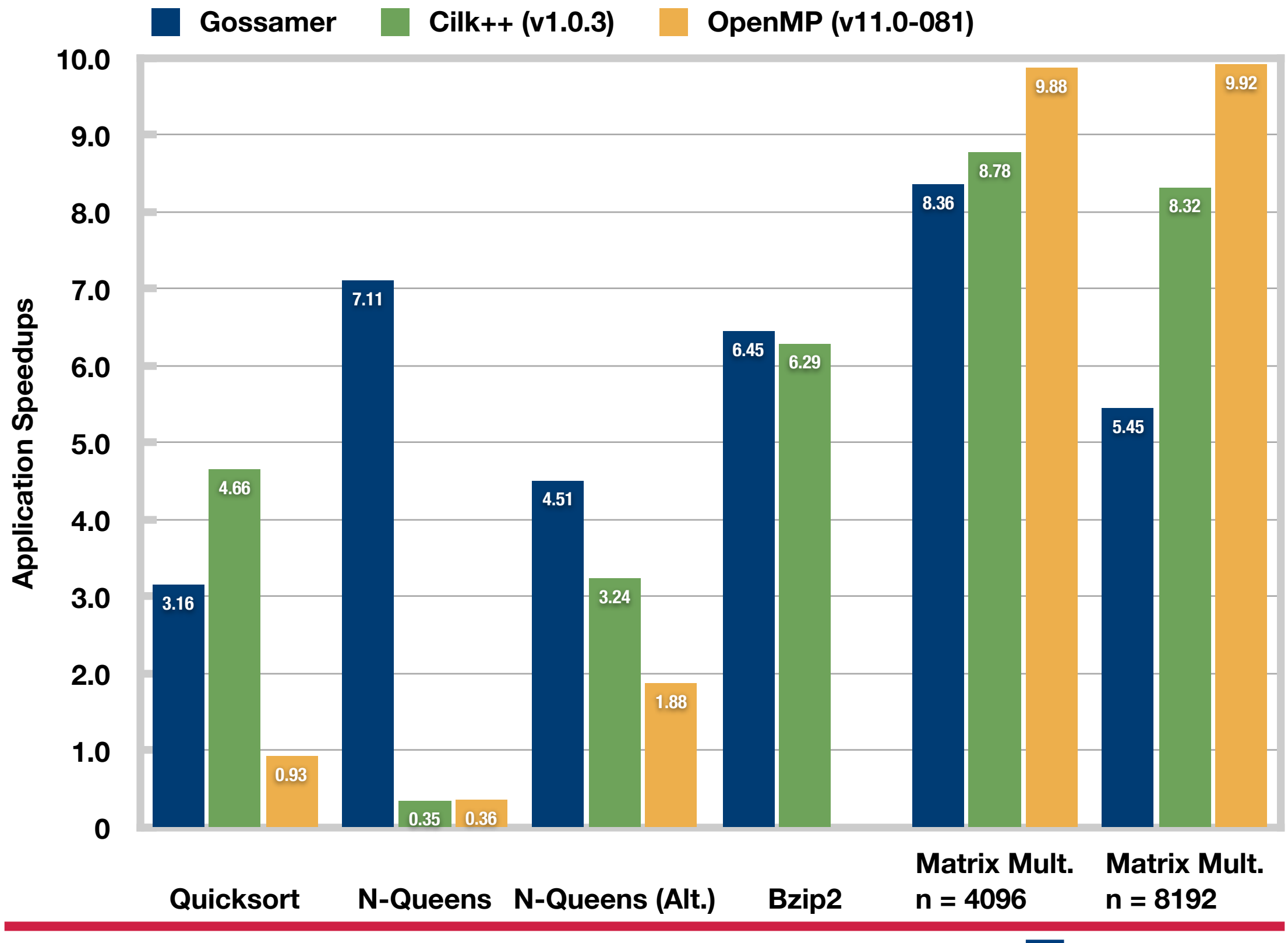

**2nd USENIX Workshop on Hot Topics in Parallelism June 15th, 2010**

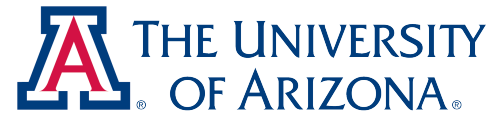

#### Conclusion

- **General:** covers broad domain of parallel computations
- **Simple:** abstracts the complexities of parallel programming using simple, yet powerful annotations
- **Efficient:** Good speedups through a variety of applications with low run-time overheads
- Existing applications can use the annotations with little or no modification to program structure
- Portable across many architectures. Less than 100 lines of machine-dependent assembly code per architecture.

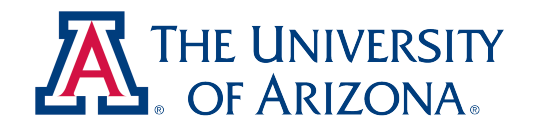